Tu registro estará listo para ser verificado por el Instituto Nacional Electoral.

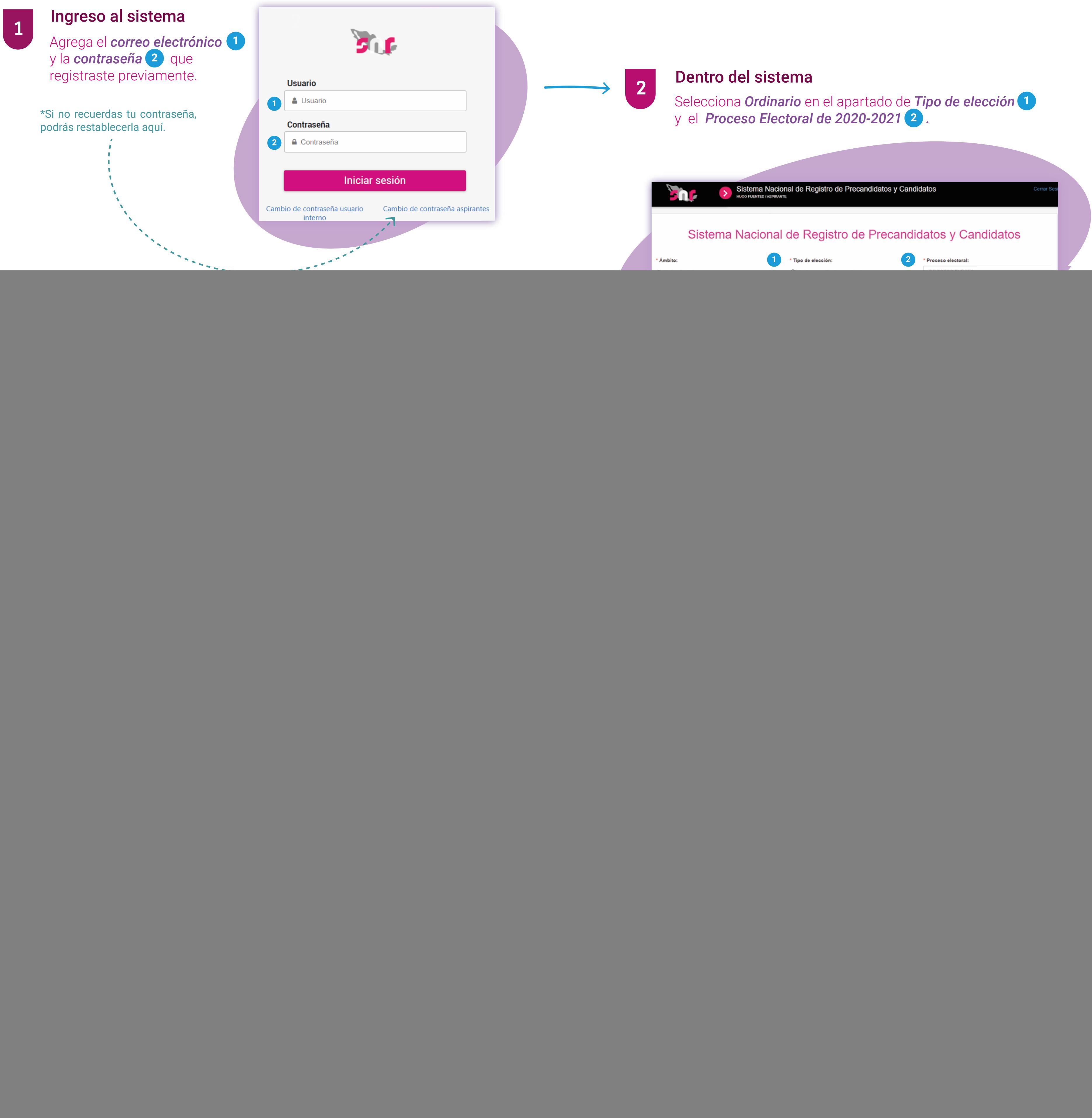

![](_page_0_Picture_0.jpeg)

## Guía de registro de Manifestación de Intención